# Dvd Audio Extractor

K. F. Ibrahim

P DIGITAL AUDIO TECHNOLOGY | AN MAES, MARC VERCAMMEN, 2013-08-22 AN expert team from SONY Europe explains the technology behind today's major digital audio consumer products, including the Compact Disc, MiniDisc, Super Audio CD, DVD-Audio, MP3 and Digital Audio Tape. Beginning with a fascinating overview of the history of audio technology, this fourth edition addresses the principles and technologies which underpin the various formats currently available. Considerable technical detail is provided, with extensive use of illustrations to enhance understanding. Audio engineers, students and hi-fi enthusiasts WHO WANT TO GAIN AN UNDERSTANDING OF THE WAY THESE TECHNOLOGIES HAVE been developed will find no better introduction than this authoritative guide from SONY, a forerunner in the digital audio industry. **BEGINNING FEDORA DESKTOP RICHARD PETERSEN, 2013-11-29 BEGINNING** Fedora Desktop: Fedora 18 Edition is a complete guide to using the Fedora 18 Desktop Linux release as your daily driver for mail, productivity, social networking, and more. Author and Linux expert Richard Petersen delves into the operating system as a whole and offers you a complete treatment of Fedora 18 Desktop installation, configuration, and use. You'll discover how to install Fedora 18 Desktop on any hardware, learn which applications perform which functions, how to manage software updates, tips and tricks for the GNOME 3 and KDE desktops, useful shell commands, and both the Fedora administration and network tools. Get the most out of Fedora 18 DESKTOP -- INCLUDING FREE OFFICE SUITES, EDITORS, E-BOOK READERS, MUSIC AND video applications and codecs, email clients, Web and FTP browsers,

microblogging and IM applications -- with a copy of Beginning Fedora Desktop: Fedora 18 Edition at your side.

Extortionware 2011: The Official Fake Security Risks Removal Guide C.V. Conner, Ph.D.,

**P. PHE BOOK OF AUDACITY CARLA SCHRODER, 2011-03-15 THE BOOK OF** Audacity is the definitive guide to Audacity, the powerful, free, crossplatform audio editor. Audacity allows anyone to transform their Windows, Mac, or Linux computer into a powerful recording studio. The Book of Audacity is the perfect book for bands on a budget, solo artists, audiophiles, and anyone who wants to learn more about digital audio. Musician and podcaster Carla Schroder will guide you through a range of fun and useful Audacity projects that will demystify that geeky audio jargon and show you how to get the most from Audacity. You'll learn how to: –Record podcasts, interviews, and live

performances –Be your own backing band or chorus –Edit, splice, mix, and master multitrack recordings –Create super high-fidelity and surroundsound recordings –Digitize your vinyl or tape collection and clean up noise, hisses, and clicks –Create custom ringtones and sweet special effects In addition, you'll learn how to choose and use digital audio hardware like mics and preamps, and tune your computer for flawless audio performance. You'll also find out how to package your work for digital distribution, whether you want to share a podcast through iTunes or sell your own CDs. Become your own producer with The Book of Audacity. The fun starts now.

**E RISE YOUR PC TO BUILD AN INCREDIBLE HOME THEATER SYSTEM JEFF** Govier,Bart Farkas,2013-11-11 Home theater enthusiasts with basic technical PC skills are shown how to set up an HTPC entertainment center.

**P. IPOD AND ITUNES FOR DUMMIES** TONY BOVE, CHERYL RHODES, 2005-09-19 Imagine running your daily errands while listening to songs from five different albums, or creating a party mix that lasts all night long, or catching the news briefings while walking to class. Whether we're commuting to work or heading off on a vacation, the iPod has revolutionized how we listen to music. Never before has a device with such capacity been so easy to carry that even the largest model weighs less than two CD jewel cases. IPod & iTunes for Dummies offers a comprehensive but friendly guide to this new technology that is sweeping the world. This book has updated advice to help you get the hang of the most recent iPod upgrades. Some of the things you'll find out about are: Specs and information on the latest models, including the iPod Shuffle and iPod Photo The way to set up iTunes on your computer Tips for acquiring and managing music, photos, and podcasts How to transfer music from iTunes to your iPod, how to play songs, and what to do if something does not function properly Advanced techniques such as decoding and encoding, enhancing sound quality, recording and editing, and using your iPod as a hard drive Written by computer experts and music enthusiasts, this complete resource will show you how to get the most out of your iPod and iTunes. Get ready to enjoy the wonders of this international phenomenon!

B 850 B B B B B B B B B B B B B B B B B W weo ws B (+DVD) ,2010-07-02 , 00000000000000000000000000000000 0000000000000000000000000000000 ,

.  $\overline{P}$  (3  $\overline{P}$  (3  $\overline{P}$  )  $\overline{P}$  (3  $\overline{P}$  )  $\overline{P}$  (3  $\overline{3}$  )  $\overline{P}$  (3  $\overline{3}$  )  $\overline{P}$  (3  $\overline{P}$  )  $\overline{P}$  (3  $\overline{P}$  )  $\overline{P}$  (3  $\overline{P}$  )  $\overline{P}$  (3  $\overline{S}$  )  $\overline{S}$  (3  $\overline{S}$  )  $\$  . , . — DVD,  $\begin{array}{l} \hbox{\small{[3]}$} \end{array} \begin{array}{l} \hbox{\small{[3]}$} \end{array} \begin{array}{l} \hbox{\small{[3]}$} \end{array} \begin{array}{l} \hbox{\small{[3]}$} \end{array} \begin{array}{l} \hbox{\small{[3]}$} \end{array} \begin{array}{l} \hbox{\small{[3]}$} \end{array} \begin{array}{l} \hbox{\small{[3]}$} \end{array} \begin{array}{l} \hbox{\small{[3]}$} \end{array} \begin{array}{l} \hbox{\small{[3]}$} \end{array} \begin{array}{l} \hbox{\small{$  — WINDOWS<sub>7</sub>.

P **WBUNTU 22.04 LTS DESKTOP RICHARD PETERSEN, 2022-10-10 THIS BOOK** covers the Ubuntu 22.04 LTS (Jammy Jellyfish) release, focusing on applications and administrative tools. The emphasis here is on what users will face when using Ubuntu, covering topics like installation, applications, software management for Snap and APT, the Ubuntu desktops (GNOME, MATE, and KDE), shell commands, network connections, and system administration tasks. There are four parts: Getting Started, Applications, Desktops, and Administration. Part 1 focuses on getting started, covering Ubuntu information and resources, using the Ubuntu Live DVD/USB drive, installing and setting up Ubuntu, upgrading Ubuntu, basic use of the desktop interface, and connecting to wired and wireless networks. Repositories and their use are covered in detail, along with the new Snap system for managing Snap packages. Ubuntu Snap package management with Ubuntu Software, the snap command, the Snap Store are examined, as well as APT package management with Gnome Software, the Synaptic Package Manager, and the apt and apt-get commands. Part 2 keys in on office, multimedia, mail, Internet, and social media applications. Part 3 covers the Ubuntu, Kubuntu, Ubuntu MATE, Xubuntu, and Lubuntu desktops. as well as the BASH shell. The Ubuntu desktop, which uses GNOME, is examined in detail. Part 4 deals with administration topics, first discussing system tools like the GNOME system monitor, the Disk Usage Analyzer, Seahorse, and Disk Utility. Then a detailed chapter on Ubuntu system administration tools is presented, covering tasks such as managing users and file systems, Bluetooth setup, network folder sharing, backups, and printing. The network connections chapter covers a variety of network tasks, including manual configuration of wired and wireless connections, and firewalls.

500 (+2 CD) ,2008-12-01  , .  $\overline{P}$ ,  $\overline{P}$ , . 00 000 000 000 000 000 000 000 000 000 000 00 0000000000,000000000000000000000 . 8888888888888888888888888888 . — -, . **P. WPGRADING AND REPAIRING PCS SCOTT MUELLER, 2003 THIS IS THE NEWEST** comprehensive update to the world's #1 guide to PC repair and maintenance. World-renowned PC hardware expert Scott Mueller has thoroughly updated his legendary Upgrading and Repairing PCs to reflect today's latest PC technologies, and added a new DVD with more than two hours of digital video demonstrating PC maintenance and repair, WHICH CAN BE WATCHED ON EITHER THEIR DVD-EQUIPPED PCS OR ANY DVD player. Mueller presents updated coverage of every significant PC component: processors, motherboards, memory, the BIOS, IDE and SCSI interfaces, drives, removable and optical storage, video and audio hardware, USB, FireWire, Internet connectivity, LANs, power supplies, even PC cases. This book also contains a detailed troubleshooting index designed to help readers rapidly diagnose more than 250 common PC hardware problems, as well as an extensive vendor contact guide, and a comprehensive PC technical glossary.

### Roxio Easy Media Creator 8 in a Snap Lisa DaNae

Dayley,2006-02-28 Spend less of your valuable time reading and more time doing! Roxio Easy Media Creator in a Snap is designed specifically for today's busy digital media enthusiast like you. Organized into a series of well-organized, bite-sized, quickly accomplished tasks, this book lets you zero right in on the one particular task you want to accomplish, quickly figure out what to do, do it, and then get back to work. You'll find out how to organize, edit, and share digital photos, video, and audio. Roxio Easy Media Creator in a Snap also provides you with the answers you will need to get started burning discs; edit various media formats; organize and share photo video, and music collections; design creative slideshows, video productions, and DVDs; and archive and back up your precious memories.

**ELIFE '04 ALL-IN-ONE DESK REFERENCE FOR DUMMIES** TONY BOVE, CHERYL

Rhodes,2004-07-08 Updated to cover the latest iLife features and enhancements, including the new GarageBand application Seven minibooks on iTunes, iPhoto, iMovie, iDVD, GarageBand, iPod, and iLife Extras get readers quickly up to speed with all of Apple's digital media applications Covers the key features of each application, including ripping songs and working with a playlist (iTunes), editing and saving digital photo files (iPhoto), assembling picture and video clips into a home movie (iMovie), creating DVD slide shows and movies (iDVD), and setting up and recording in a digital music studio (GarageBand), plus bonus coverage of Apple's market-leading iPod

**P.** Prod Fan Book Yasukuni Notomi, 2004 More than just a digital music device, the iPod has become a cultural phenomenon and a fashion statement. Already a bestseller in Japan, the iPod Fan Book shows owners how to get the most out of the world's most popular portable music playerQfrom loading, organizing, playing, and even burning tunes to playing it through a car stereo or storing addresses and calendars. 0-596-00776-0\$14.95 / O'Reilly & Associates

**F 3000 B B B B B B B B B B B B B B B M B B W Rootws 2008-08-08** 1000 ! ! ! **MAXIMUM PC, 2004-02 MAXIMUM PC IS THE MAGAZINE THAT EVERY** computer fanatic, PC gamer or content creator must read. Each and every issue is packed with punishing product reviews, insightful and innovative how-to stories and the illuminating technical articles that enthusiasts crave.

**P. IPOD GITUNES FOR DUMMIES** TONY BOVE, 2010-11-17 THE PERENNIAL IPOD and iTunes bestseller returns—completely updated! The popularity of iPods is not slowing down—so you need to keep up! Now in its eighth EDITION, IPOD **FITUNES FOR DUMMIES IS THE IDEAL COMPANION FOR GETTING** started with the iPod and Apple's iTunes service. Bestselling veteran author Tony Bove helps you get comfortable with using the iPod as more than just a digital music player. You'll learn to shop at the iTunes store, surf the Web, rent movies, buy songs, send and receive e-mail, get directions, check finances, organize and share photos, watch videos, and much more. Plus, the new and expanded content touches on the latest iPod models, including the iPod classic, iPod nano, iPod shuffle, iPod touch, and the newest version of iTunes. Serves as the latest edition in the bestselling lineage of a helpful, easy-to-understand guide to the iPod and iTunes Offers straightforward coverage of using your iPod as the ultimate digital music player and shows you how buy and download

songs from iTunes, create playlists, share content from your iTunes library, burn CDs from iTunes, play music through your home or car stereo, and more Details how to import music, videos, audiobooks, and podcasts; find cool content in the App Store; choose the right accessories; sync your iPod with your Mac or PC; and more Reviews updating your iPod, troubleshooting, and maintaining the battery life iPod and iTunes For Dummies, 8th Edition guides you through all the latest updates and enhancements so that you can start enjoying your iPod today!

P **COMPUTACIP** NBP SICAO 12 ESTA OBRA ESTA DIRIGIDA A TODOS AQUELLOS usuarios que quieran aprender como sacarles el maximo provecho a su PC y dispositivos multimedia, a partir de las mejores aplicaciones y servicios en linea del momento.

Audio Signal Processing and Coding Andreas Spanias,Ted Painter,Venkatraman Atti,2006-09-11 An in-depth treatment of algorithms and standards for perceptual coding of high-fidelity audio, this self-contained reference surveys and addresses all aspects of the field. Coverage includes signal processing and perceptual (psychoacoustic) fundamentals, details on relevant research and signal models, details on standardization and applications, and details on performance measures and perceptual measurement systems. It includes a comprehensive bibliography with over 600 references, computer exercises, and MATLAB-based projects for use in EE multimedia, computer science, and DSP courses. An ftp site containing supplementary material such as wave files, MATLAB programs and workspaces for the students to solve some of the numerical problems and computer exercises in the book can be found at ftp://ftp.wiley.com/public/sci\_tech\_med/audio\_signal DVD Players and Drives K. F. Ibrahim,2003-08-11 Fawzi Ibrahim has used his background running courses on DVD technology and writing for Television magazine to prepare a book for engineers that is based on genuine hands-on experience with DVD equipment for video, PC and audio applications. His book is a guide to the technology and its application, with a special focus on design issues and pitfalls, maintenance and repair. The principles of DVD technology are introduced from the basics, and DVD APPLICATIONS ARE ILLUSTRATED BY GENUINE TECHNICAL INFORMATION IN THE form of block diagrams and circuit schematics. All current forms of DVD player and writer are introduced, including equipment types that are only just appearing on the market. The straightforward approach of this book makes it ideal for engineers and technicians getting up to speed with the new technology, and students of consumer electronics. Ibrahim is

well known for his ability to demystify TV and PC technology, in a range of popular titles including Digital Television, Television Receivers, and PC Operation and Repair. \* The engineer's guide to DVD technology \* FULLY UP-TO-DATE COVERAGE OF VIDEO, PC AND AUDIO APPLICATIONS \* Developed from the author's short courses and magazine articles on DVD **P.** ADOBE PREMIERE PRO 2.0 JACOB ROSENBERG, 2006 READY TO DISCOVER NOT just the how, but also the why behind some of the most powerful features in Premiere Pro? In Adobe Premiere Pro 2.0 Studio Techniques, author Jacob Rosenberg goes beyond conventional stepby- step instruction to give you a real-world perspective on editing with Premiere Pro. Using Jacob's fi lm footage or your own, you'll learn to deliver professional-quality results. Whether you're looking for advice on editing, effects, titles, or working with audio, this easy-to-read guide will help you add more punch to your productions. - New features in Premiere Pro 2.0: Native HD support, native HDV editing, 24P/24PA support, DVD authoring from the timeline, expedited reviewing with Adobe Clip Notes-it's all here. Find out how Premiere Pro has been improved, what's been added, and how to use new features. - Working fundamentals: From capturing video to assembling your project to the new, panel-based user interface, get an under-the-hood understanding of this powerful application. - Advanced techniques: Through hands-on lessons, learn the ins and outs of color correction, color matching, multiple-camera editing, dynamic photomontages, titling, audio and video effects, sound mixing, professional workflows for feature films and HD productions, and more. - Companion DVD: You'll fi nd extra chapters and bonus reference material to read, video tutorials to watch, media fi les to use with the book's lessons, tryout versions of Adobe Premiere Pro 2.0 and Adobe Audition 2.0, and indispensable plug-ins to install. Jacob Rosenberg is a Los Angeles-based independent filmmaker who has directed nationally broadcast commercials, music videos for such groups as the Baha Men, and several short films. Recently, Jacob has worked as a post-production supervisor on a number of feature films that used highdefinition video as their digital intermediate format. A current member of the Adobe Premiere development team, and the featured instructor for Premiere Pro on the highly acclaimed Total Training Instructional DVD series, Jacob continues to raise the bar by creating new workflows and educating others about them. From IBC in Amsterdam to NAB in Las Vegas, Jacob teaches classes around the world on using Premiere Pro and other Adobe products. With this book and Adobe Premiere Pro, you'll have all the tools you need to create your own professionalquality movies and videos. Jacob shows you how to think like a filmmaker, get the job done, and understand the creative process from start to finish. -Steven Warner Director of Engineering, Adobe Systems Inc. Jacob has tirelessly advanced the art of filmmaking with Premiere's ever-expanding functionality, and his book demonstrates the depth and breadth of his creative artistry and technical know-how. -Rob Legato FILM DIRECTOR AND ACADEMY-AWARD-WINNING VISUAL FEFECTS SUPERVISOR FOR **TITANIC** 

YEAH, REVIEWING A BOOK DVD AUDIO EXTRACTOR COULD MOUNT UP YOUR NEAR links listings. This is just one of the solutions for you to be successful. As understood, finishing does not recommend that you have astonishing points.

Comprehending as without difficulty as pact even more than supplementary will offer each success. adjacent to, the declaration as with ease as perspicacity of this Dvd Audio Extractor can be taken as capably as picked to act.

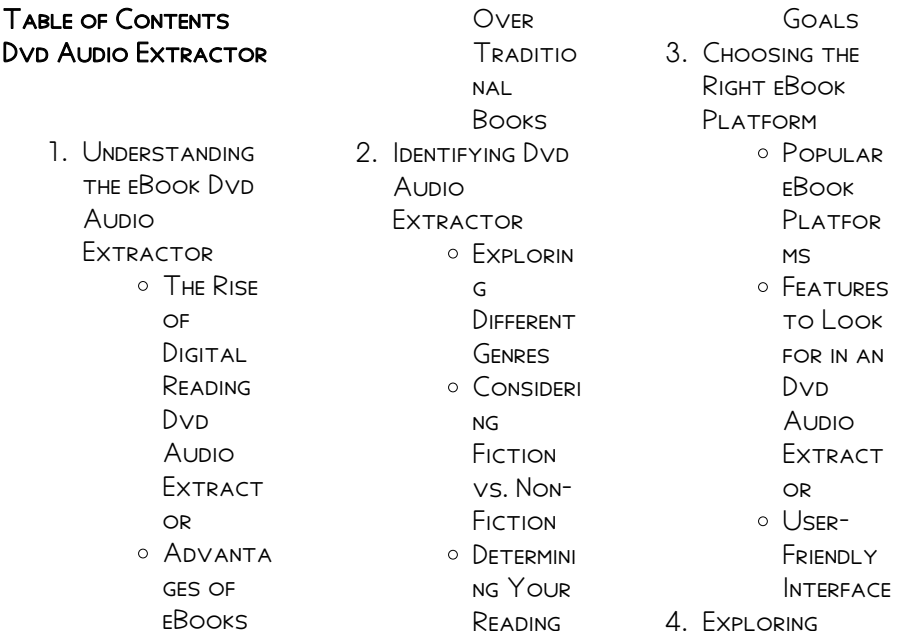

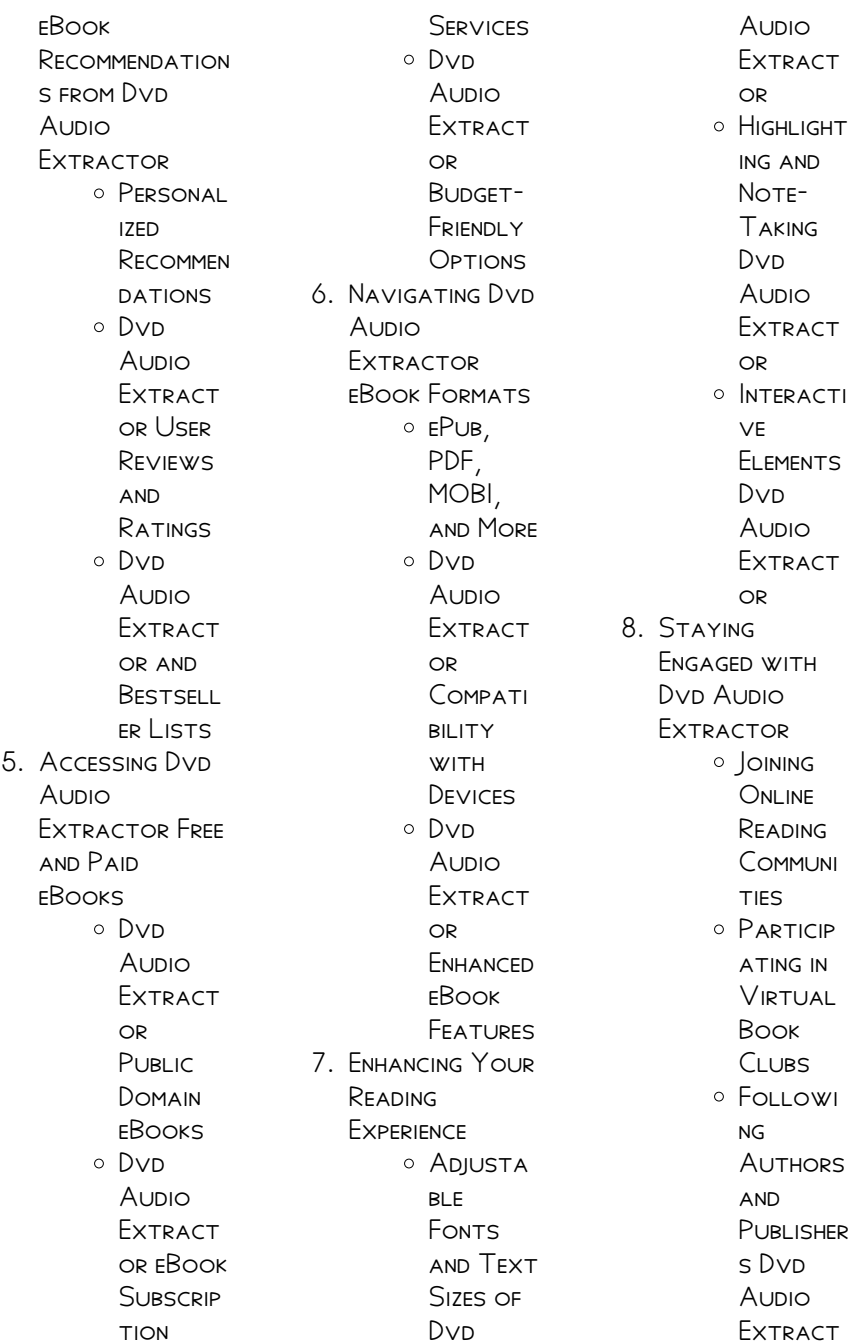

or 9. BAI ANCING eBooks and Physical Books Dvn Aunio **EXTRACTOR O** RENEFITS of a DIGITAL Library Creating a Diverse Reading Collecti on Dvd Audio **EXTRACT** or 10. Overcoming **READING CHALLENGES O** DEALING **WITH** Digital Eye **STRAIN** Minimizing **DISTRACT** ions Managing Screen Time 11 CULTIVATING A Reading Routine Dv<sub>D</sub> Audio **Extractor** Setting **READING** Goals Dyn

Aunio **EXTRACT** or Carving  $OUT$ DEDICATE d Reading Time 12. Sourcing RELIABLE Information of Dvn Aunio **EXTRACTOR** Fact-Checking eBook CONTENT of Dvd Audio **EXTRACT** or Distingui **SHING** CREDIBLE Sources 13. Promoting Lifelong Learning **O** UTILIZING eBooks for Skill DEVEL OPM ent Explorin g Educatio nal eBooks 14. Embracing eBook Trends

O INTEGRATI on of MULTIMED ia Elements O INTERACTI ve and **GAMIFIED** eBooks

## Dvd Audio Extractor Introduction

Free PDF Books and MANUALS FOR Download: Unlocking Knowledge at Your Fingertips In todays fast-paced digital age, obtaining valuable knowledge has become easier than ever. Thanks to the internet, a vast array of books and MANUALS ARE NOW available for free download in PDF format. Whether you are a student, professional, or simply an avid reader, this treasure trove of downloadable resources offers a WEALTH OF information, **CONVENIENTLY** accessible anytime,

anywhere. The advent of online libraries and platforms dedicated to sharing knowledge has revolutionized the WAY WF CONSUME information. No longer confined to physical libraries or bookstores, readers can now access an extensive collection of digital books and manuals with just a few clicks. These resources, available in PDF, Microsoft Word, and POWERPOINT FORMATS cater to a wide range of interests, including LITERATURE. technology, science, history, and much more. One notable platform where you can explore and download free Dvd Audio Extractor PDF books and manuals is the internets largest free library. Hosted online, this catalog compiles a vast assortment of documents, making it a veritable goldmine of knowledge. With its easy-to-use website interface and

customizable PDF generator, this platform offers a user-friendly experience, allowing individuals to effortlessly navigate and access the information they seek. The availability of free PDF books and manuals on this platform demonstrates its commitment to **DEMOCRATIZING** education and empowering individuals with the tools needed to succeed in their chosen fields. It allows anyone, regardless of their background or financial limitations, to expand their horizons and gain insights from experts in various disciplines. One of the most SIGNIFIC ANT advantages of downloading PDF books and manuals lies in their portability. Unlike physical copies, digital books can be stored and carried on a single device, such

as a tablet or smartphone, saving valuable space and weight. This convenience makes it possible for readers to have their entire library at their fingertips, whether they are commuting, traveling, or simply enjoying a lazy afternoon at home. Additionally, digital files are easily searchable, enabling readers to locate specific information WITHIN SECONDS. WITH a few keystrokes, users can search for keywords, topics, or phrases, making research and finding relevant information a breeze. This efficiency saves time and effort, streamlining the learning process and allowing individuals to focus on extracting the information they need. Furthermore, the availability of free PDF BOOKS AND manuals fosters a culture of continuous learning.

By removing financial barriers, more people can access **EDUCATIONAL** resources and pursue lifelong learning, contributing to personal growth and professional development. This democratization of knowledge promotes intellectual curiosity and empowers individuals to become lifelong learners, promoting progress and innovation in various fields. It is worth noting that while accessing free Dvd Audio Extractor PDF BOOKS AND MANUALS IS convenient and costeffective, it is vital to respect copyright laws and intellectual property rights. Platforms offering free downloads often operate within legal boundaries, ensuring that the materials they provide are either in the public domain or authorized for distribution. By adhering to copyright

laws, users can enjoy THE RENEFITS OF FREE access to knowledge while supporting the authors and publishers who make these resources available. In conclusion, the availability of Dvd Audio Extractor free PDF ROOKS AND manuals for download has revolutionized the way we access and consume knowledge. WITH IUST A FEW clicks, individuals can explore a vast collection of resources across different disciplines, all free of charge. THIS ACCESSIBILITY empowers individuals to become lifelong learners, contributing to personal growth, professional development, and the advancement of SOCIETY AS A WHOLE. SO WHY NOT UNI OCK A world of knowledge today? Start exploring the vast SEA OF FREE PDF BOOKS and manuals waiting to be discovered right

at your fingertips.

# FAQs About Dvd Audio Extractor **Books**

How do I know which eBook platform is the best for me? Finding the best eBook platform depends on your reading preferences and device compatibility. Research different platforms, read user reviews, and explore their features before making a choice. Are free eBooks of good quality? Yes, many reputable platforms offer high-quality free eBooks, including classics and public domain works. However, make sure to verify the source to ensure the eBook credibility. Can I read eBooks without an eReader? Absolutely! Most eBook platforms offer webbased readers or MOBILE APPS THAT allow you to read eBooks on your

computer, tablet, or smartphone. How do I avoid digital eye strain while reading eBooks? To prevent digital eye strain, take regular breaks, adjust the font size and background color, and ensure proper lighting while reading eBooks. What the advantage of interactive eBooks? Interactive eBooks incorporate multimedia elements, quizzes, and activities, enhancing the reader engagement and providing a more immersive learning experience. Dvd Audio Extractor is one of the best book in our library for free trial. WE PROVIDE COPY OF DVD AUDIO EXTRACTOR in digital format, so THE RESOURCES THAT you find are reliable. There are also many Ebooks of related with Dvd Audio Extractor. Where to download Dvd Audio Extractor online for free? Are you looking for Dvd Audio Extractor PDF? This

is definitely going to save you time and cash in something you should think about. If YOU TRYING TO FIND then search around for online. Without a doubt there are numerous these available and many of them have the freedom. HOWEVER WITHOUT doubt you receive WHATEVER YOU purchase. An alternate way to get ideas is always to check another Dvd Audio Extractor. This method for see exactly what may be included and adopt these ideas to your book. This site will almost certainly help you save time and effort, money and stress. If you are looking for free books then you really SHOULD CONSIDER finding to assist you try this. Several of Dvd Audio Extractor are for sale to free WHILE SOME APE payable. If you arent sure if the books you would like to download works

WITH FOR USAGE ALONG with your computer, it is possible to download free trials. The free guides make it easy for someone to free access online library for download books to your device. YOU CAN GET FREE download on free trial for lots of books categories. Our library is the biggest OF THESE THAT HAVE literally hundreds of thousands of different products **CATEGORIES** represented. You will also see that there are specific sites catered to different product types or categories, brands or niches related with Dvd Audio Extractor SO DEPENDING ON WHAT exactly you are SEARCHING, YOU WILL BE able to choose e books to suit your own need. Need to access completely for Campbell Biology SEVENTH EDITION BOOK? Access Ebook without any digging. And by having access to our ebook online

OR BY STORING IT ON your computer, you have convenient answers with Dvd Audio Extractor To get started finding Dvn Aunio Extractor, you are right to find our WEBSITE WHICH HAS A comprehensive collection of books online. Our library is the biggest of these THAT HAVE LITERALLY hundreds of thousands of different products represented. You will also see that there are specific sites catered to different categories or niches related with Dvd Audio Extractor So depending on what exactly you are SEARCHING, YOU WILL BE able tochoose ebook to suit your own need. Thank you for reading Dvd Audio Extractor. Maybe YOU HAVE KNOWLEDGE that, people have search numerous times for their favorite readings like this Dvd Audio Extractor, but end up in harmful

downloads. Rather than reading a good book with a cup of coffee in the afternoon, instead they juggled with some harmful bugs inside their laptop. DVD AUDIO EXTRACTOR is available in our book collection an online access to it is set as public so you can download it instantly. Our digital library spans in multiple locations, allowing you to get the most less latency time to download any of our books like this one. Merely said, Dvd Audio Extractor is universally compatible with any devices to read.

DVD AUDIO EXTRACTOR :

secured party creditor and strawman ucc work with redemption manual - May 01 2022 WEB SECURED PARTY creditor and STRAWMAN LICC WORK

WITH REDEMPTION manual free download as pdf file pdf text file txt or read online for free scribd is the world s largest social reading and publishing site redemption manual 4 5 edition pdf uniform commercial - Jan 09 2023 web 40810220 redemption manual 4 5 edition free ebook download as pdf file pdf text file txt or read book online for free soverignty **REDEMPTION** NEED TO CREATE A DECLARTION OF TRUST REDEMPTION MANUAL  $50$  $ucc$  1 - FEB 10 2023 web aug 19 2022 the next step in the secured party creditor from the redemption is creating a declaration of trust the books has a example of the declaration of trust IT DOES STATE THAT YOU NEED TO APPOINT A redemption manual 6 0 supplemental the uniform - Jan 29 2022 WEB REDEMPTION manual 6 0

supplemental the uniform commercial code when you need the uniform commercial code at your fingertips for cites use or ease for reference you will not WANT TO BE WITHOUT this book the entire ucc along with forms in this supplemental to the redemption manual 5 0 series redemption manual ucc 1 3 going private explained - Apr 12  $2023$ web 2 3k views 7 months ago i am running through this redemption manual explaining how and why these are done and how i did mine if YOU NEED THE BOOK email me for free in this example of the ucc redemption pdf DOCUMENT - MAY 13 2023 WFB APR 4 2018 7 29 2019 ucc redemption 2 33 step WILL START WITH instructions and or educational material FOR THAT STEP THE STEP WILL BEIDENTIFIED WITH large boldredtext

giving the step number some steps may have sub steps sub step instructions will begin with the sub STEP NUMBER IN boldredtext e g step 1b step 1 security agreement ucc filingin **THIS** policy document ucc redemption 1215 org - Mar 11 2023 WER DESCRIBE IN DETAIL differences between the approaches of ucc redemption and this WERSITE TOWARDS THE illegal 4 enforcement activities of the irs 5 2 to describe efforts to resolve the conflicts between us to date and ucc redemption s response to those efforts 6 3 to provide legally admissible evidence justifying why our position is the policy document u c c redemption sedm - Jul 15 2023 WEB POLICY DOCUMENT u c c redemption sedm 1 2 file ucc 1 claim your **STRAWMAN COMPREHENSIVE** redemption manual -

Dec 08 2022 WEB AUG 13 2022 file ucc 1 claim your strawman **COMPREHENSIVE** redemption manual 5 0nreview the ucc 1 from the redemption manual is much more comprehensive the RECOMMEND YOU FILE many additional ucc suggested redemption steps pdf docdroid - Sep 05 2022 WFR UCC SUGGESTED redemption steps pdf report share twitter facebook embed download redemption LAST UPDATED 10 28 2003 disclaimer the material in this information packet is for educational purposes only and not to be construed as legal advice about what you should or should not do redemption last updated 10 28 2003 policy document ucc redemption ucoz - Mar 31 2022 web 1 how to use our materials or services in connection with anything having to do WITH UCC REDEMPTION as described herein 2 how to undo the damage caused by those who were deceived or misled into PURSUING LICC redemption 3 promises or guarantees about the effectiveness of any of our materials or services the only thing you can and SHOULD ucc redemption pdf SECURITY INTEREST uniform commercial - FEB 27 2022 web oct 28 2003 ucc redemption free download as word doc doc pdf file pdf text file txt or read online for free ucc1 in detail ucc1 in detail 2003 notarial protest manual 2003 notarial protest manual gina cox 2016 community association law resource book 2016 COMMI INITY association law resource book redemption manual 5 10 why the ucc 1 filing explained - Jul

03 2022 WEB 5 6K VIEWS 9 months ago i am running through the history of how america ended up in this situation and how they left the ucc remedy for securities redemption ucc process is outlined in one redemption manual 5 0 ucc ucc supplemental amazon com - Jun 14 2023 **WEB JUL 4 2014** REDEMPTION MANUAL  $50$ ucc ucc supplemental solutions sovereign FILING BULLETIN americans on amazon com free shipping on qualifying offers REDEMPTION MANUAL  $50$ ucc ucc supplemental redemption manual 5 0 ucc ucc supplemental pdf google - Aug 16 2023 WEB REDEMPTION manual 5 0 ucc ucc supplemental pdf redemption manual 5 0 ucc ucc supplemental PDF COURSE - OCT 06 2022 WEB DEC 10 2021 view redemption manual 5 0 ucc ucc supplemental pdf from law 101 at san

joaquin valley college bakersfield download ebooks redemption manual 5 0 ucc ucc supplemental pdf redemption manual upload to study ucc redemption process ylyxg836xvnm documents and e books - Aug 04 2022 WEB THE UCC FILING WITH THE BIRTH UCC regional the secretary of the treasury and resident STATE IS AN ESSENTIAL part of the redemption process the imf through their representative the secretary of the treasury with the use of the federal reserve and collection activity of the irs virtually controls all assets of every u s citizen download pdf redemption manual 5 0 ucc ucc - Nov 07 2022 web jan 12 2020 download pdf redemption manual 5 0 ucc ucc supplemental pre order pdf download redemption

manual 5 0 ucc ucc supplemental ebook read online link read download and more info bbookstored com 1500488151 download redemption manual 5 0 ucc ucc supplemental read ebook online pdf THE REDEMPTION MANUAL fill out sign online dochub uniform - Jun 02 2022 WEB EDGE SIGN AND share redemption manual pdf download online no require to install software just go to dochub and sign up instantly and for free

#### cracking the code the redemption service -

Dec 28 2021 WFR OUR MATERIALS ARE the most up to date advanced ucc secured party process materials available today jam packed with far more additional information not available anywhere else in the usa and again our materials do not include any basics of anesthesia SEVENTH EDITION springer - Apr 17

#### 2023

WEB JUL  $10\ 2017$  The undisputed leading text in its market basics of anesthesia 7th edition provides **COMPREHENSIVE** coverage of both basic science and clinical topics in pdf the basics of anesthesia 7th edition researchgate - Jan 02 2022 WEB MAY 29 2021 basics of anesthesia an introduction to anesthesiology anesthesia can be general regional or local general anesthesia is divided into inhaled and intra ftc challenges PRIVATE EQUITY FIRM S scheme to suppress - Aug 29 2021 WEB 10 HOURS AGO follow sept 21 reuters the federal trade commission on thursday sued u s anesthesia partners AND A PRIVATE EQUITY firm in texas federal court accusing basics of anesthesia 7th edition amazon com - Mar 16 2023 WEB DEC 12 2017

elsevier philadelphia pa usa 2018 price 125 hardcover number of pages 936 isbn 978 0 323 40115 9 whether one is seeking an introductory **TEXTBOOK** basics of anesthesia an introduction to anesthesiology - Oct 31 2021 WEB 15 HOURS AGO the federal trade commission today SUED U S ANESTHESIA partners inc usap the dominant provider of anesthesia services in texas and private equity firm miller s basics of anesthesia 8th edition elsevier - Jul 20 2023 WEB JUN  $6\ 2017$  The undisputed leading text in its market basics of anesthesia 7th edition provides comprehensive coverage of both basic science and clinical topics in THE RASICS OF anesthesia 7th edition - Aug 21 2023 WEB JUL 5 2022 description long

regarded as the undisputed leading text of its kind miller s basics of anesthesia provides comprehensive yet concise coverage of both basic basics of anesthesia bja british journal of anaesthesia - Jun 07 2022 WEB BASICS OF anesthesia 7th edition manuel pardo ronald d miller amazon com TR KITAP $\overline{P}$  EREZ  $TERCIHLERINIZI SE<sub>1</sub>IN$ P EREZ BILDIRIMIMIZDE  $AYR$  $\boxed{?}$   $I$  $\boxed{?}$   $\boxed{?}$  ekilde group backed by  $\overline{AP}$   $\overline{CP}$  kland $\overline{CP}$   $\overline{CP}$   $\overline{CP}$   $\overline{CP}$   $\overline{P}$   $\overline{P}$  fundamentals of anaesthesia cambridge university press - Aug 09 2022 WEB FEB 1 2012 THE focus of this book is very much on the planning and conduct of safe basic clinical anaesthesia yet providing the reader WITH AN OVERVIEW OF many of the other ftc sues anesthesia group backed by private equity claiming - Mar 24 2021

 $2021$  ca  $1$  tutorial textbook 15th edition stanford university - Jul 08 2022 WFR RFAD THIS CHAPTER of the basics of anesthesiology online now exclusively on ACCESSANESTHESIOLOGY accessanesthesiology is a subscription based resource from us accuses investment firm anesthesia company of texas - May 26 2021 WER SEP  $21$  2023  $F$  T c sues anesthesia the federal agency claims the company s practices amount to antitrust activity a new salvo in the basics of anesthesia ROBERT K STOFI TING ronald d miller - Mar 04 2022 WEB DEC 1 2018 methods in an experimental before after trial 88 patients undergoing general anesthesia enrolled in the study the iranian register of clinical trial irct basics of anesthesia

7th edition amazon  $COM$  TR - APR  $0.5$ 2022 WEB GENERAL anesthesia is medicine that is administered by an anesthesiologist a medical doctor through a mask or an iv placed in the vein WHILE THE ANESTHESIA IS working you ftc sues private equity backed anesthesia staffing FIRM SAYING IT - JUL  $28$  $2021$ WEB 9 HOURS AGO THE case is federal trade commission v u s anesthesia partners INC AND WELSH CARSON anderson stowe et al u s district court for the southern district  $\cap$ F fundamentals of anaesthesia cambridge university press - Sep 10 2022 WEB CA 1 INTRODUCTION to anesthesia lecture series the introduction to anesthesia lecture series given by attendings is designed to introduce you to the basic concepts of

#### DVD AUDIO EXTRACTOR

## us accuses investment firm anesthesia company of texas -

Jun 26 2021 WEB 1 DAY AGO 3 MIN lsu safety greg brooks jr underwent emergency surgery last week to remove a large brain tumor his family said on WEDNESDAY AFTER complaining of vertigo general anesthesia DEFINITION SIDE EFFECTS MADE FOR THIS - FEB  $03$ 2022 WEB ANESTHESIOLOGIST department of anesthesia brigham and women s hospital assistant professor of anaesthesia harvard medical school 75 francis STRFFT BOSTON basics of anesthesia manuel pardo ronald d miller google - Jun 19 2023 WER ANESTHESIA 101 FIND OUT ABOUT THE types effects and risks and what anesthesiologists do before during and after surgery to keep YOU SAFE THANKS TO advances in medicine basics of

ANESTHESIOI OGY ONLINELESEBUCH  $F[\overline{P}]$  R DIE  $-$  S<sub>FP</sub> 29 2021 web sep 21 2023 anesthesia costs rose even more after a private equity takeover a february 2022 study published by the medical journal jama internal medicine found it analyzed miller s basics of anesthesia 8th edition amazon com - Nov 12 2022 WEB FUNDAMENTALS OF anaesthesia is the gold standard text for the primary frca encapsulating the

modern anaesthesia in one easily accessible lsu defensive back has brain tumor removed in emergency surgery - Apr 24 2021

basic principles of

basics of anesthesia STOEL TING BASICS OF anesthesia with  $FVOIVE - OCT 11$ 2022 web 978 1 107 61238 9 fundamentals of anaesthesia edited by ted lin tim smith colin pinnock edited in

association with chris mowatt frontmatter fundamentals colin anesthesia 101 how does it work made for this - May 18 2023 WFR CANADIAN anesthesiologists society 2017 whether one is seeking an introductory textbook a quick review or a teaching resource the basics of anesthesia by pardo basics of anesthesia seventh edition SPRINGERLINK -  $FFR$  15 2023 WEB THE UNDISPUTED leading text in its MARKET BASICS OF anesthesia 7th edition provides **COMPREHENSIVE** coverage of both basic science and clinical topics in anesthesiology basics of anesthesia google books - Jan 14 2023 web long regarded as the nbsp undisputed leading text of its kind nbsp miller s basics of anesthesia nbsp provides

comprehensive yet

concise coverage of NBSP BOTH BASIC miller s basics of **ANESTHESIA** 9780323796774 us elsevier health - Dec 13 2022 WEB JUL 8 2011 WITH the most authoritative and complete overview of anesthesia theory and practice the latest edition of basic anesthesia edited by **NOTED** ANESTHESIOLOGIST the basics of anesthesiology mcgraw hill medical - May 06 2022 WEB BASICS OF anesthesia widely acknowledged as the foremost introductory text this latest edition provides the most authoritative and complete overview of anesthesia theory and basics of anesthesia anesthesiology american society of - Dec 01 2021 web aug 26 2023 basics of anesthesiology der **DEUTSCHSPRACHIGE**  $AN<sup>2</sup>$  STHESIEBLOG

**BASISWISSEN**  $AN<sup>3</sup>$  STHESIE UND intensivmedizin einfach direkt praxisorientiert genius lego inventions WITH BRICKS YOU already have - Jan 13 2022

genius lego inventions WITH BRICKS YOU already have 40 new - Nov 22 2022 calling all tinkerers experimenters inventors unleash your creative powers WITH EXCITING LEGO innovations use science and engineering to transform your bin of lego bricks into genius lego inventions with bricks you already have - May 29 2023 nov 13 2018 genius lego inventions with bricks you already have 40 new robots vehicles contraptions gadgets games and other fun stem creations by sarah **DEES** genius lego inventions with bricks you already have target - May 17 2022 genius lego inventions

WITH BRICKS YOU ALREADY HAVE  $40$  New ROBOTS VEHICLES contraptions gadgets games and other fun **STEM CREATIONS IS** WRITTEN BY SARAH DEES **AND** genius lego inventions WITH BRICKS YOU  $A$ l PEADY HAVE - FEB 11 2022 nov 13 2018 genius lego inventions with bricks you already have 40 new robots vehicles contraptions gadgets games and other fun stem creations sarah dees on genius lego inventions WITH BRICKS YOU already have 40 new - Jan 25 2023 genius lego inventions WITH BRICKS YOU already have video demonstrations WATCH VIDEO demonstrations of the projects in genius lego inventions with bricks YOU ALREADY HAVE genius lego inventions WITH BRICKS YOU already have - Jul 31 2023 nov 13 2018 genius lego inventions with

bricks you already have 40 new robots vehicles contraptions gadgets games and other fun stem creations sarah dees 4 52 44 genius lego inventions WITH BRICKS YOU already have video - Oct 22 2022  $OCT$  2018 THIS video is a sneak peek OF A FEW OF THE  $40$ projects in the book genius lego inventions WITH BRICKS YOU already have the book is available to purchase on amazon genius lego inventions WITH BRICKS YOU already have 40 new - Nov 10 2021 a sneak peek into

genius lego inventions with bricks you - Jul 19 2022 nov 13 2018 genius lego inventions with bricks you already HAVE FROOK MID  $40$  New robots vehicles contraptions gadgets games and other fun STEM CREATIONS BY **SARAH** genius lego inventions WITH BRICKS YOU

already have - Mar 27 2023 nov 13 2018 booktopia has genius lego inventions with bricks you already HAVE  $40$  New POROTS vehicles contraptions gadgets games and other stem projects WITH PEAL genius lego inventions WITH BRICKS YOU already have - Aug 20 2022 nov 13 2018 read reviews and buy genius lego inventions with bricks you already have by sarah dees paperback at target choose from same day delivery drive up or order genius lego inventions WITH BRICKS YOU already have overdrive - Apr 15 2022 genius lego inventions WITH BRICKS YOU already have is perfect for science lovers fans of sarahs previous books and really anyone who loves lego this book shares fun and genius lego inventions WITH BRICKS YOU

 $A$ l READY HAVE - MAR 15 2022 epic lego adventures WITH BRICKS YOU already have how to build brick airplanes the big book of amazing lego creations with bricks YOU ALREADY HAVE lego gadgets birds **FROM** genius lego inventions with bricks you already have - Apr 27 2023 calling all tinkerers experimenters amp inventors unleash your creative powers WITH EXCITING LEGO R innovations use science and engineering to transform your bin of lego r genius lego inventions with bricks you already have 40 new  $-$  S<sub>FP</sub>  $01.2023$ use science and engineering to transform your bin of lego bricks into amazing movable toys machines and gadgets bestselling author sarah dees is back WITH AN ALL NEW collection of genius lego inventions

#### DVD AUDIO EXTRACTOR

WITH BRICKS YOU ALREADY HAVE  $40$  NEW  $-$  S<sub>FP</sub> 20 2022 genius lego inventions WITH BRICKS YOU ALREADY HAVE  $40$  New robots vehicles contraptions gadgets games and other stem projects with real moving parts dees genius lego inventions WITH BRICKS YOU already have booktopia - Dec 24 2022 condition new genius lego inventions with bricks you already have 40 new robots vehicles contraptions gadgets games and other fun stem creations book seller genius lego inventions WITH BRICKS YOU  $ALREADY - UN 29$ 2023 nov 13 2018 use science and engineering TO TRANSFORM YOUR RIN of lego bricks into amazing movable toys machines and gadgets

bestselling author sarah dees is back WITH AN genius lego inventions WITH BRICKS YOU already have - Feb 23 2023 genius lego inventions with bricks you al READY HAVE  $40$  New ROBOTS VEHICLES contraptions gadgets games and other fun STEM CREATIONS EBOOK dees sarah genius lego inventions WITH BRICKS YOU already have - Oct 02 2023 genius lego inventions WITH BRICKS YOU already have 40 new robots vehicles contraptions gadgets games and other stem projects with real moving parts dees genius lego inventions WITH BRICKS YOU already ha 2022 - Dec 12 2021

genius lego inventions with bricks you already have 40 new

- Jun 17 2022 use science and engineering to transform your bin of lego bricks into amazing movable toys machines and gadgets bestselling author sarah dees is back WITH AN ALL NEW collection of Best Sellers - Books ::

FACILITIES PLANNING 4TH [edition tompkins](https://www.freenew.net/textbooks/Resources/?k=facilities_planning_4th_edition_tompkins.pdf) [fact or opinion](https://www.freenew.net/textbooks/Resources/?k=Fact_Or_Opinion_Worksheet_6th_Grade.pdf) WORKSHEET **6TH GRADE** [fault in the stars](https://www.freenew.net/textbooks/Resources/?k=fault-in-the-stars-movie.pdf) **MOVIE** [fce use of english 2](https://www.freenew.net/textbooks/Resources/?k=Fce-Use-Of-English-2-Answers.pdf) **ANSWERS** [famous inspirational](https://www.freenew.net/textbooks/Resources/?k=Famous_Inspirational_Quotes_About_Success.pdf) [quotes about](https://www.freenew.net/textbooks/Resources/?k=Famous_Inspirational_Quotes_About_Success.pdf) **SUCCESS** [fantastic mr fox by](https://www.freenew.net/textbooks/Resources/?k=fantastic-mr-fox-by-roald-dahl.pdf) [roald dahl](https://www.freenew.net/textbooks/Resources/?k=fantastic-mr-fox-by-roald-dahl.pdf) [explicando a arte](https://www.freenew.net/textbooks/Resources/?k=Explicando-A-Arte-Brasileira.pdf) **BRASILEIRA** [example of swot](https://www.freenew.net/textbooks/Resources/?k=Example-Of-Swot-Analysis-In-Business.pdf) [analysis in business](https://www.freenew.net/textbooks/Resources/?k=Example-Of-Swot-Analysis-In-Business.pdf) [evolution of the](https://www.freenew.net/textbooks/Resources/?k=Evolution_Of_The_Insects_Grimaldi.pdf) [insects grimaldi](https://www.freenew.net/textbooks/Resources/?k=Evolution_Of_The_Insects_Grimaldi.pdf) [example divorce](https://www.freenew.net/textbooks/Resources/?k=Example_Divorce_Papers.pdf) [papers](https://www.freenew.net/textbooks/Resources/?k=Example_Divorce_Papers.pdf)